## LCD.BAS

## Maximite driver for 16 x 2 LCD displays

This is a driver for a standard 16 character by 2 line LCD display written in MMBasic for the Maximite.

It only takes six I/O pins on the Maximite and about 35 lines of MMBasic code. The update is very fast and it makes an ideal display for when the Maximite is being used as an embedded computer.

The file LCD.BAS includes instructions on how to use the driver and a sample program to display some text.

This illustrates just how easy it is to use "bit bashing" techniques to drive other electronic components. You could use a similar technique to drive a slow speed serial or SPI interface to connect to things like GPS modules, battery backed clocks, etc.

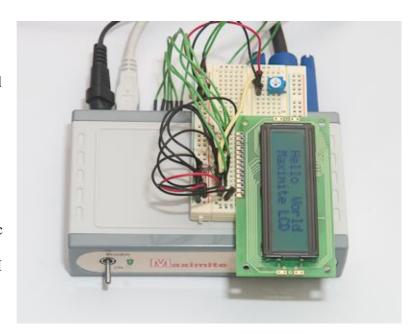

## Compatible displays include:

futurlec.com LCD16X2 or LCD16X2BL

altronics.com.au Z-7001 or Z-7013 jaycar.com.au QP-5512 or QP-5516

In fact most 16x2 displays follow the same standard and should work without modification. The diagram below illustrates how the display should to be connected to the Maximite. Note that the Maximite supplies the +5V power to the display and that all the outputs are configured as open collector.

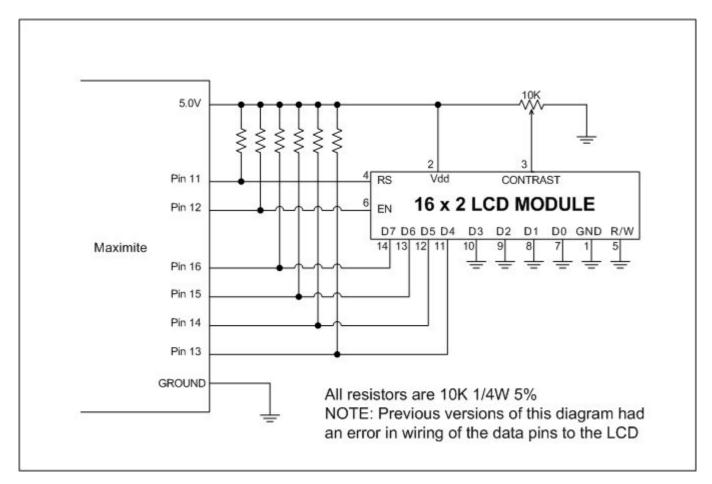